# Using and contributing to Open Source

by Geoffrey De Smet
OptaPlanner lead

#### Who am I?

- Java developer (graduated in 2003)
- Founder/lead of Open Source project OptaPlanner
  - Customers and users around the world
  - 1k+ zip downloads per month
  - 255k lines of code
- Contributor to 23+ Open Source projects

Reusing code is better than writing it

(99% of the time)

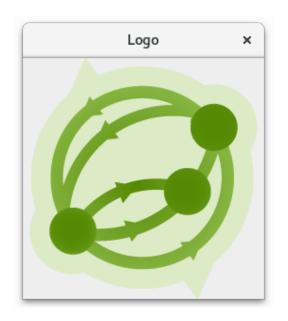

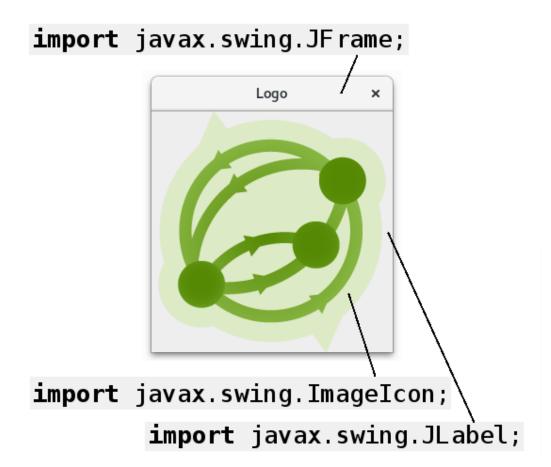

#### Use other people's code

```
import javax.swing.ImageIcon;
import javax.swing.JFrame;
import javax.swing.JLabel;
```

⇒ my dependencies

#### To reuse

#### Show an image on the screen

import javax.swing.ImageIcon;

|                  | To reuse                                             | Not to reuse (NIH)                          |
|------------------|------------------------------------------------------|---------------------------------------------|
| Development time | 1 minute                                             | 2 years                                     |
| Quality          | High<br>Written by specialists<br>Tested by millions | Low<br>Only PNG (no JPG)<br>Exploits, slow, |
| Maintenance time | low (upgrades)                                       | high (rewrites)                             |
| Dependencies?    | Yes                                                  | No                                          |

An extra dependency is the lesser evil.

#### LogoApp depends on Java

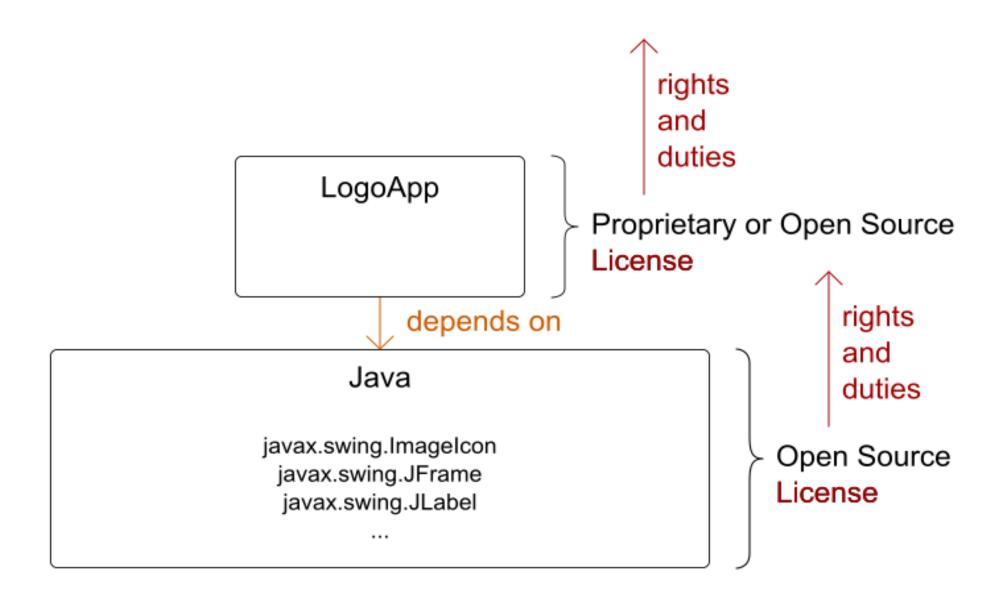

#### What is Open Source?

- Source code included
- Right to modify
- Free redistribution
- No fields of use restrictions
- ... (see opensource.org)

⇒ Formalized by a License

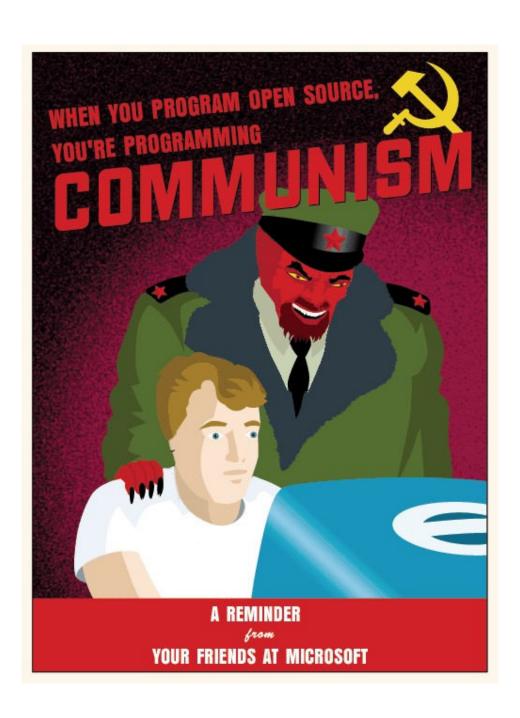

#### No longer the 90s

- Java is Open Source
  - http://openjdk.java.net/
- C++: GNU's GCC is Open Source
  - https://gcc.gnu.org/
- .NET Core is Open Source
  - https://github.com/Microsoft/dotnet

You're already using Open Source.

### Typical web application has 100+ dependencies

and millions of imports

#### Dependency Tree

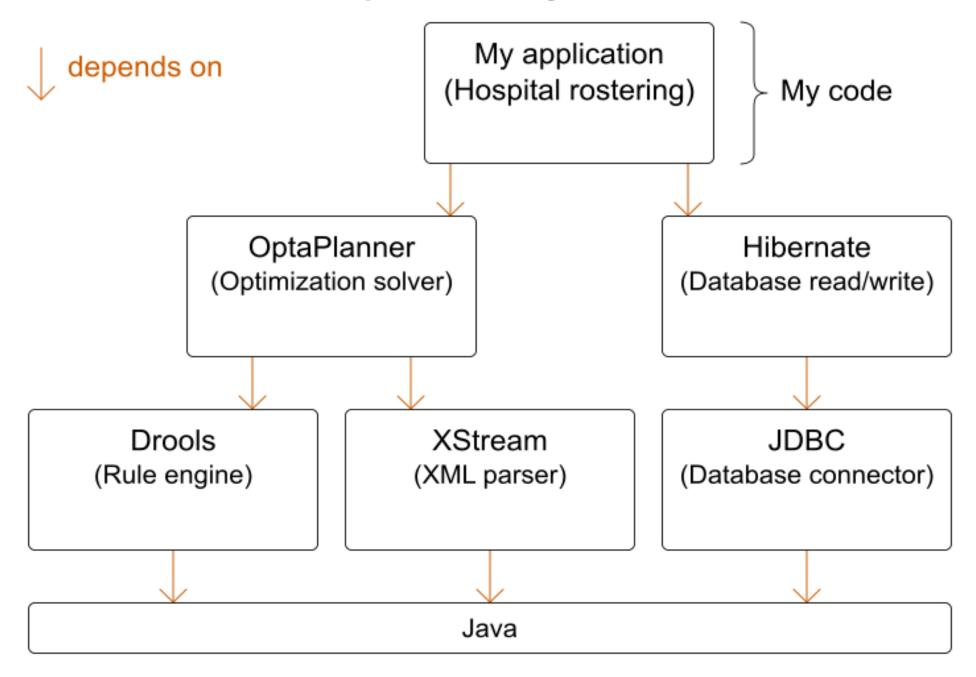

### Every dependency can harm you.

#### Dependency Tree

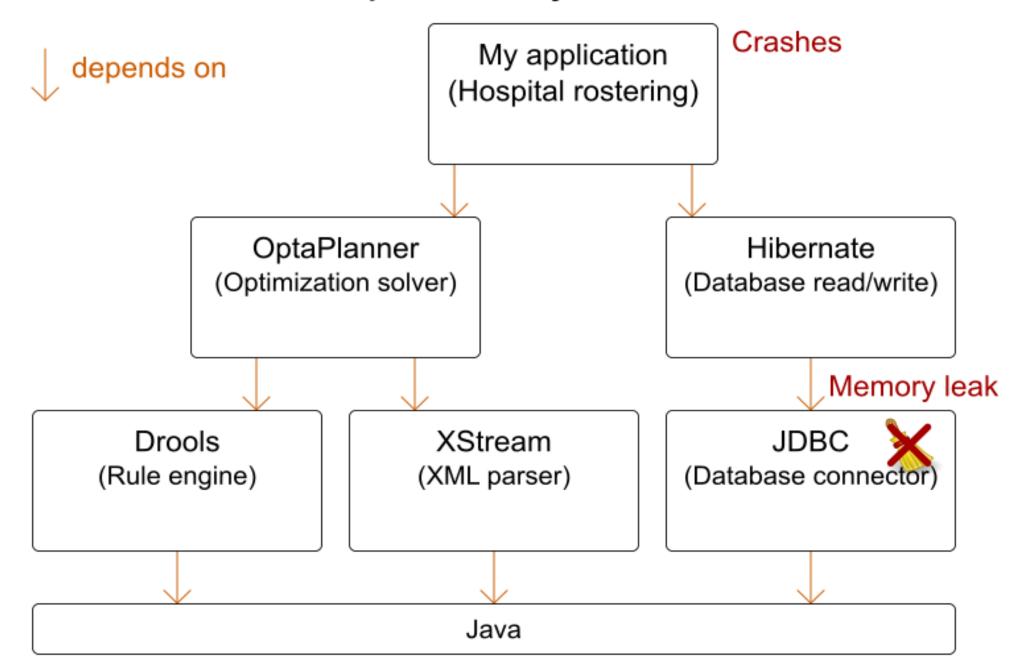

### Depend only on **mature** projects

## What makes (Open Source) projects mature?

#### What makes (Open Source) projects mature?

#### 1. License

IANAL

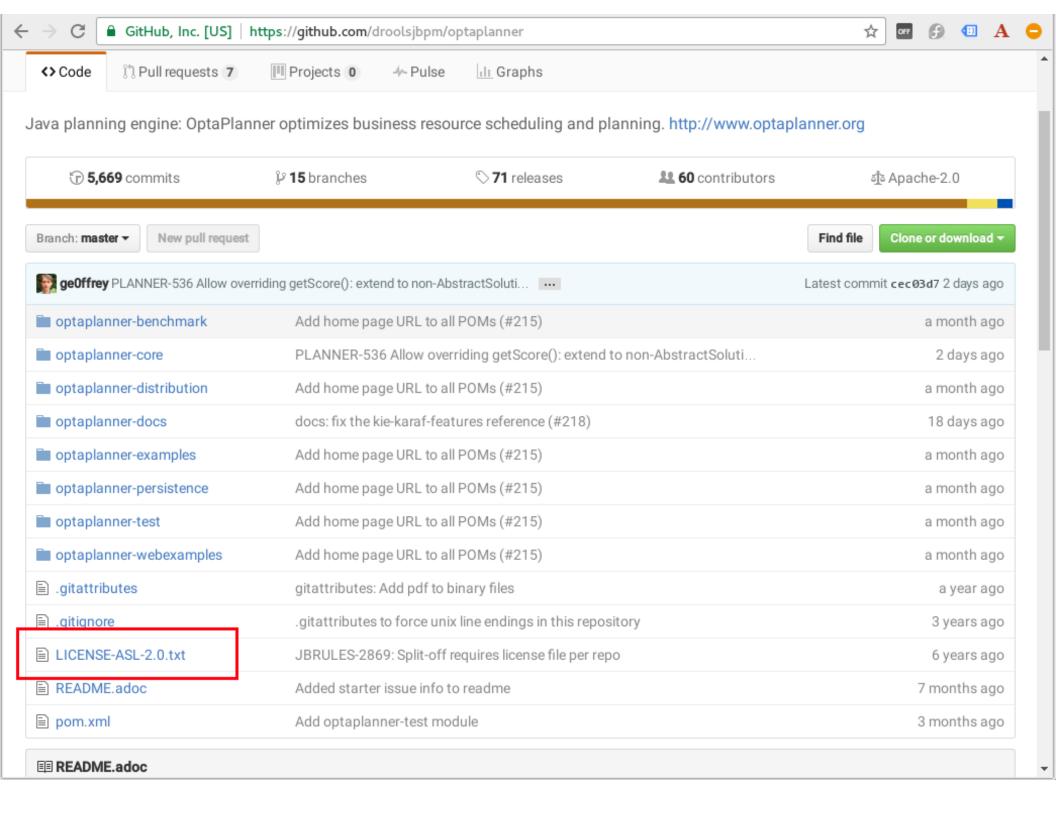

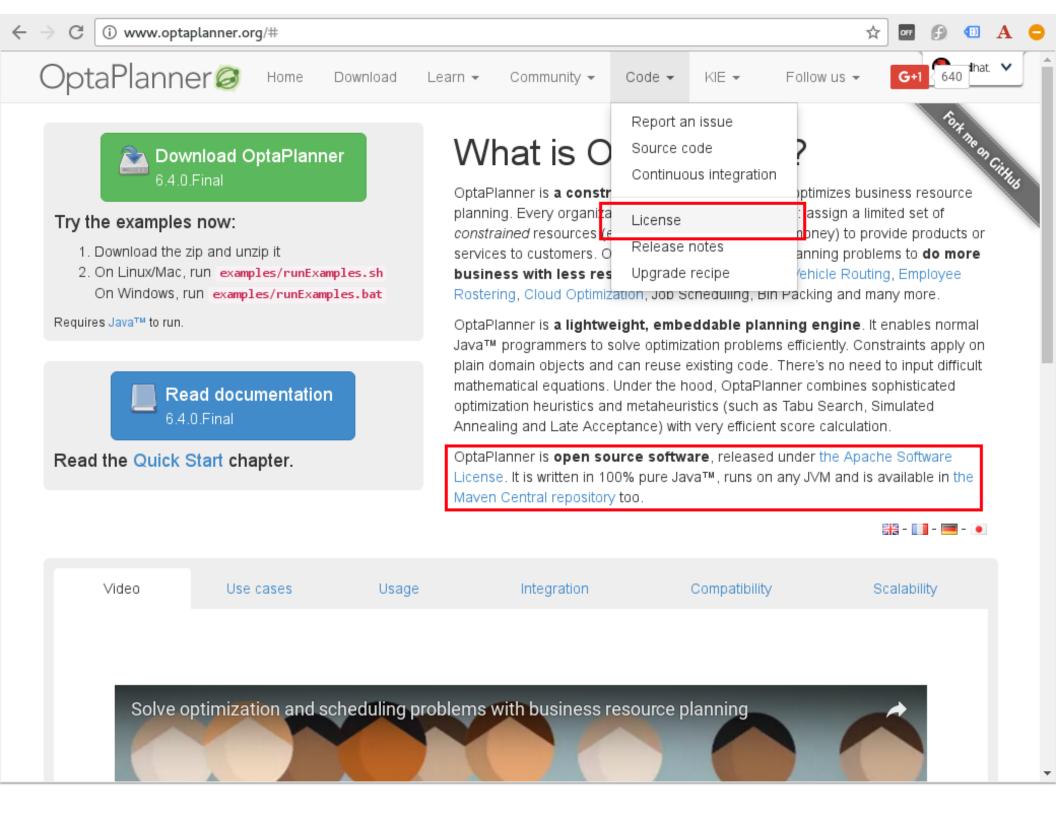

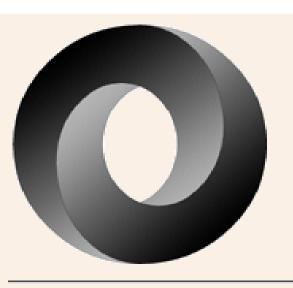

#### The JSON License

Copyright (c) 2002 JSON.org

Permission is hereby granted, free of charge, to any person obtaining a copy of this software and associated documentation files (the "Software"), to deal in the Software without restriction, including without limitation the rights to use, copy, modify, merge, publish, distribute, sublicense, and/or sell copies of the Software, and to permit persons to whom the Software is furnished to do so, subject to the following conditions:

The above copyright notice and this permission notice shall be included in all copies or substantial portions of the Software.

The Software shall be used for Good, not Evil.

THE SOFTWARE IS PROVIDED "AS IS", WITHOUT WARRANTY OF ANY KIND, EXPRESS OR IMPLIED, INCLUDING BUT NOT LIMITED TO THE WARRANTIES OF MERCHANTABILITY, FITNESS FOR A PARTICULAR DURDOSE AND MONINERINGEMENT IN NO EVENT SHALL THE ALITHORS.

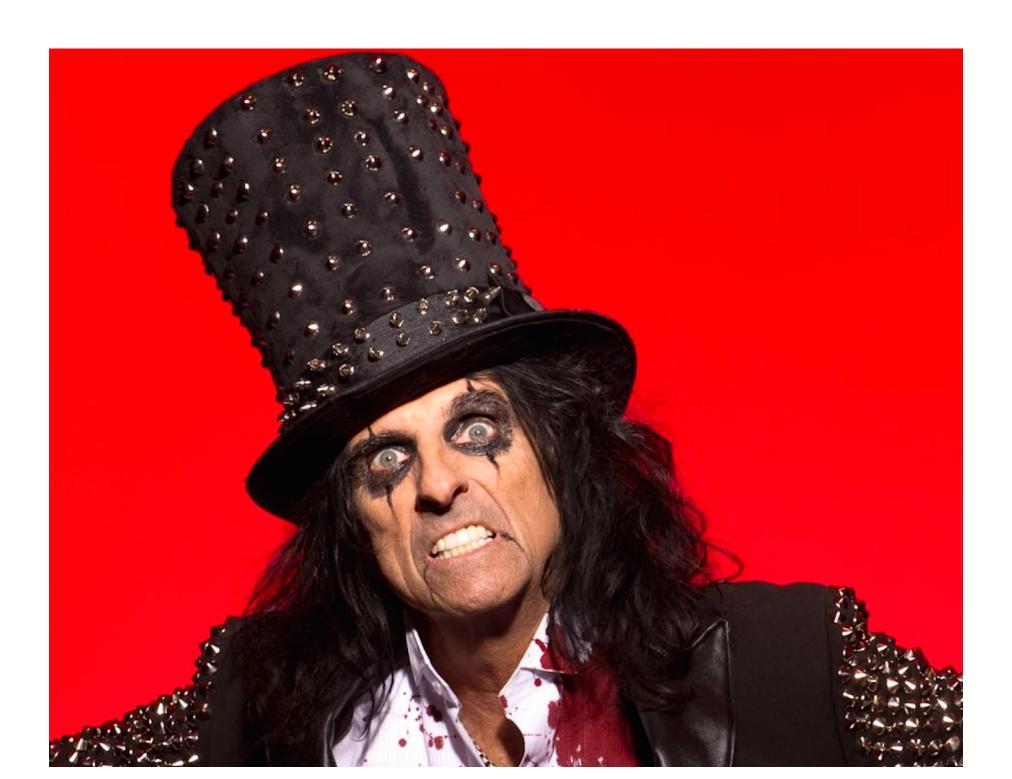

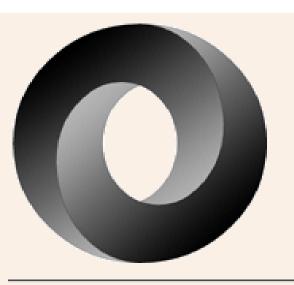

#### The JSON License

Copyright (c) 2002 JSON.org

Permission is hereby granted, free of charge, to any person obtaining a copy of this software and associated documentation files (the "Software"), to deal in the Software without restriction, including without limitation the rights to use, copy, modify, merge, publish, distribute, sublicense, and/or sell copies of the Software, and to permit persons to whom the Software is furnished to do so, subject to the following conditions:

The above copyright notice and this permission notice shall be included in all copies or substantial portions of the Software.

The Software shall be used for Good, not Evil.

⇒ Not Open Source Field of use restriction

THE SOFTWARE IS PROVIDED "AS IS", WITHOUT WARRANTY OF ANY KIND, EXPRESS OR IMPLIED, INCLUDING BUT NOT LIMITED TO THE WARRANTIES OF MERCHANTABILITY, FITNESS FOR A PARTICULAR DURDOSE AND MONINERINGEMENT IN NO EVENT SHALL THE ALITHORS.

#### Avoid exotic licenses

#### Normal Open Source licenses

- MIT
- BSD
- ASL: Apache License
- MPL: Mozilla Public License
- EPL: Eclipse Public License
- LGPL: Lesser General Public License
- GPL: General Public License
- AGPL

#### License impact

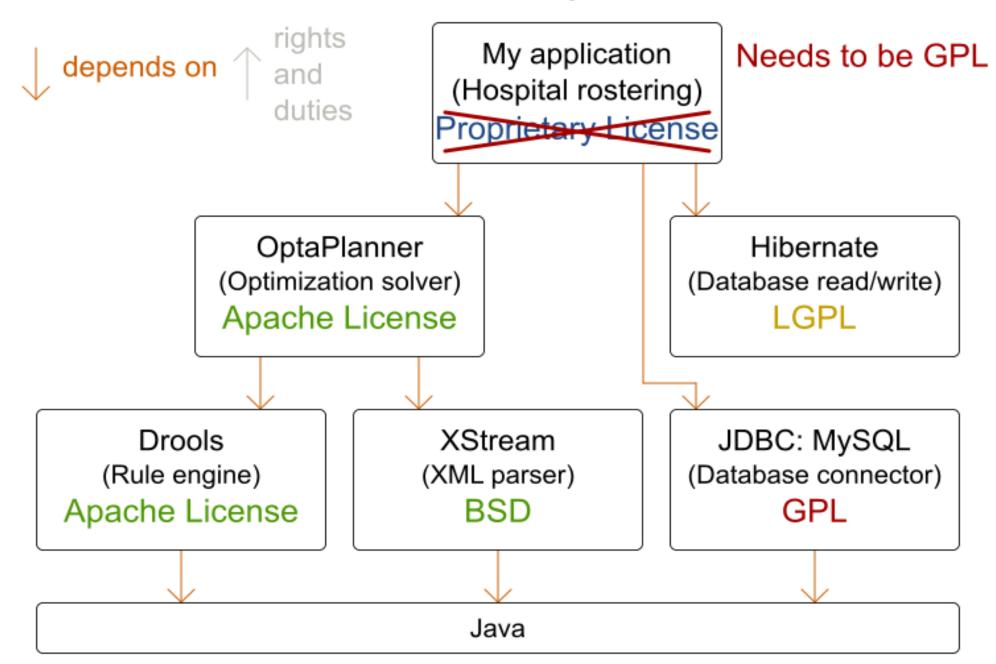

#### Make 2 lists of licenses

- Whitelist: approved by legal
- Blacklist: rejected by legal
- Other: ask legal before importing

#### Commercial friendliness for consumers

**MIT BSD ASL** Apache License **EPL** MPL Eclipse Public License Mozilla Public License **LGPL** Lesser General Public License Corporate friendly Share-alike **GPL** General Public License Viral if imported **AGPL** 

More permisse

Proprietary

#### FAQ

- Isn't OpenJDK (Java) GPL?
  - GPL with classpath exception
  - Does not affect normal Java code
- Isn't GCC (the C++ compiler) GPL?
  - Does not affect your compiled code

#### IANAL

I am not a lawyer

#### TINLA

This is not legal advice

All licenses (open source or proprietary) include legal uncertainty until tried in court.

Red Hat includes indemnification for its customers.

What makes (Open Source) projects mature?

#### 2. Distribution and download

#### Recent stable release

Latest releases

6.4.0.Final released
Thu 14 April 2016
7.0.0.Beta1 released
Tue 5 July 2016

- There is a stable release
  - Stable releases: Final, GA
  - Unstable releases: Alpha, Beta, CR, RC, Milestone
- Released in the last year
  - 8% out of 500 000 tracked open source projects (according to openhub.net in 2012)

#### Available on central repository

- Java: in Maven Central repository
  - Bad name: Gradle, Ivy and Buildr use it too
- .NET: in NuGet Gallery
- Ruby: in rubygems.org

Similar to Android's Play store, IPhone's App store, Fedora's rpm repository, Ubuntu's deb repository, ...

Easy to consume updates (bugfixes, ...)

#### search.maven.org / mvnrepository.com

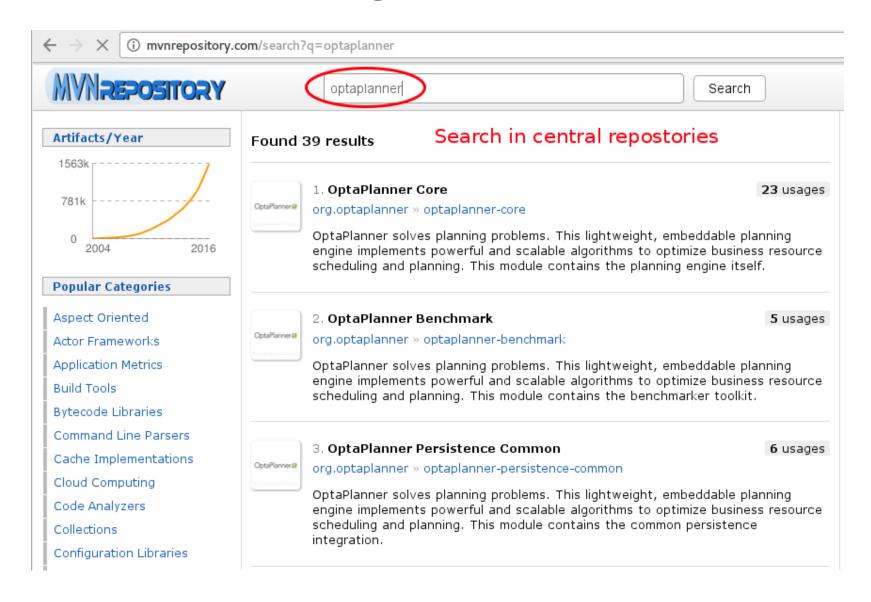

What makes (Open Source) projects mature?

#### 3. Source control

#### Source Control

- Stored in
  - Git
  - Mercurial
  - Subversion
    - Fork unfriendly ⇒ collaboration unfriendly
- Hosted on
  - GitHub.com (10m+ repositories)
  - Bitbucket.org
  - GitLab.com
  - SourceForge.net

### GitHub commit history

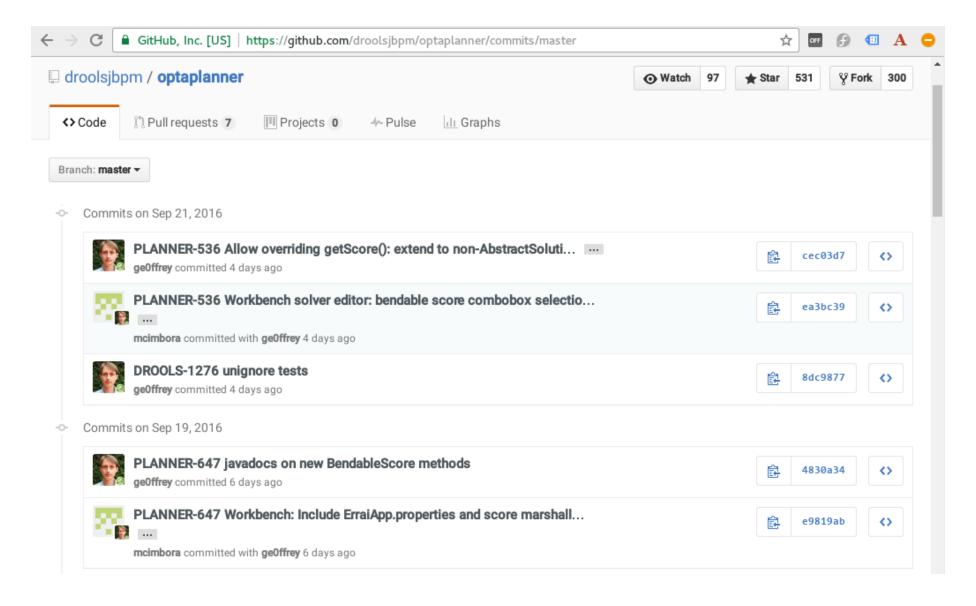

### Easy to build from source

```
$ git clone https://github.com/droolsjbpm/optaplanner.git
...
$ cd optaplanner
$ mvn clean install -DskipTests
...
```

#### Why share your modifications?

- Feedback/review from project committers
- Reduce maintenance if accepted
  - Fixed in all future releases
  - No need to pull upstream changes (no merge conflicts)

#### How do you share your modifications?

- Patch file (diff)
  - Goes stale
  - No review support
- Pull Request
  - Send Pull Request
  - Committers review it
    - Fix any review comments
  - Committers merge it in blessed

#### Contribution workflow

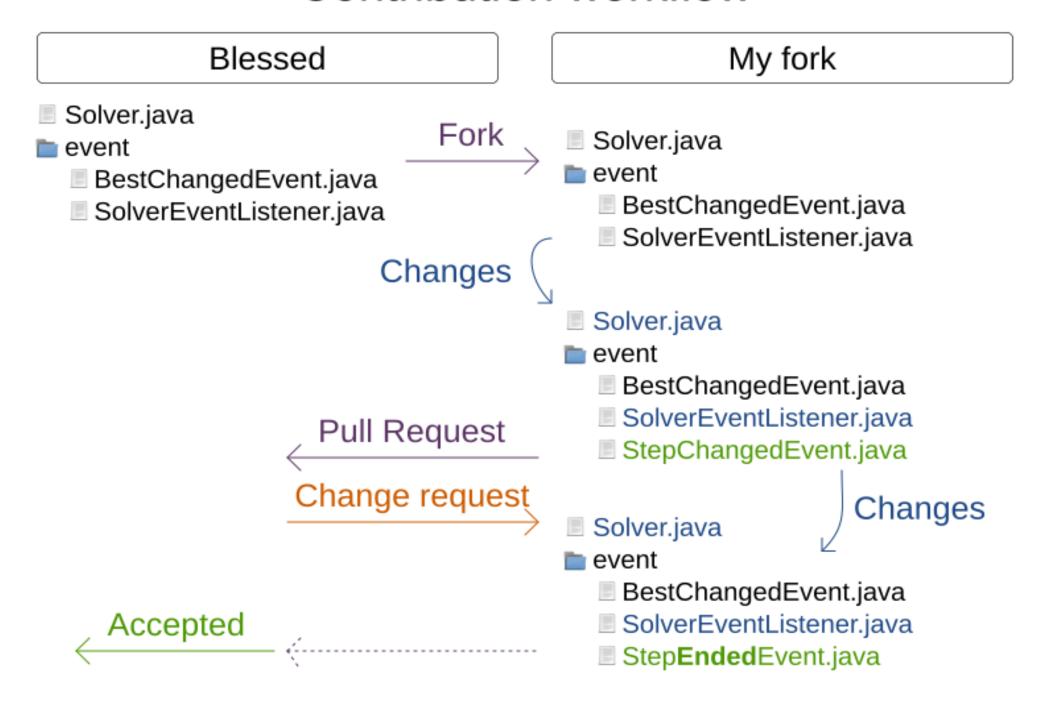

#### Fork it!

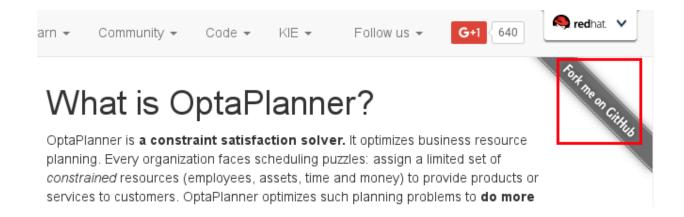

My fork = my personal sandbox

## Easy to fork

#### Blessed (official releases):

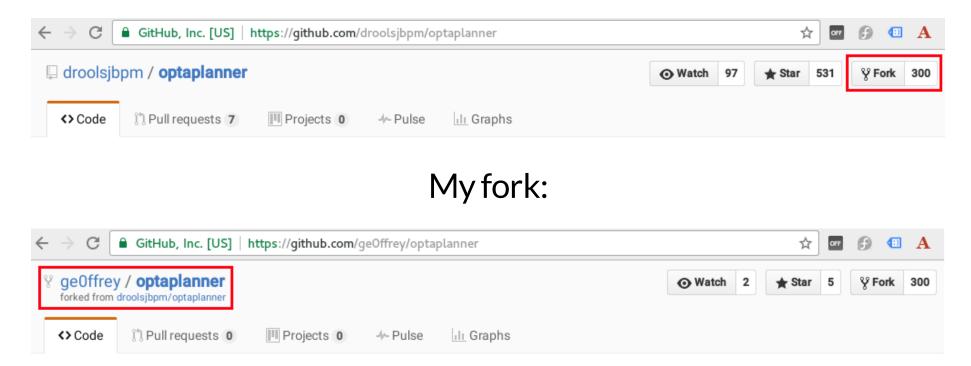

My changes do not affect blessed.

Easy to pull upstream changes from blessed.

## List of Pull Requests

| □ <u>[</u> † | docs: fix the kie-karaf-features reference  #218 by psiroky was merged 21 days ago                                                                           |     |
|--------------|----------------------------------------------------------------------------------------------------|-----|
| □ [†         | PLANNER-647 Workbench: Include ErraiApp.properties and score marshalling mappings in workbench-upstream-model module  #217 by mcimbora was merged 7 days ago | □ 1 |
| □ <u>[</u> † | Reproducer for PLANNER-642: modified vehicle routing example (not fix) #216 opened on 26 Aug by nbolleboom                                                   | □ 3 |
| □ <u>[</u> † | Add home page URL to all POMs  #215 by yurloc was merged on 24 Aug                                                                                           | □ 2 |
| □ j†         | PLANNER-580 Make org.optaplanner.core.api.score.Score class hierarchy JavaScript-<br>compile friendly  #214 by mcimbora was merged on 24 Aug                 | □ 7 |
| □ <u>[</u> † | Benchmark report consistency fix  #213 by yurloc was merged on 20 Aug                                                                                        | □ 4 |
| □ <u>[</u> † | Trivial typo fixes #212 by bibryam was merged on 8 Aug                                                                                                    | . З |

```
geOffrey merged 1 commit into droolsjbpm:master from bibryam:docs on 8 Aug
                                          files changed 2
 Conversation 3
                        -O- Commits 1
Changes from all commits -
                                                                                                        Unified
                          2 files ▼
                                                                                                                Split
                                                                                                                          Review changes -
      ...cs/src/main/docbook/en-US/Chapter-Planner_configuration/Chapter-Planner_configuration.xml
                                                                                                                                   View
     盘
               aa -10,7 +10,7 aa
   10
          10
                  <section xml:id="plannerConfigurationOverview">
   11
          11
                    <title>0verview</title>
   12
          12
   13
               _
                    <para>Solving a planning problem with Planner consists of 5 steps:
          13
                    <para>Solving a planning problem with Planner consists of the following steps:
   14
          14
   15
          15
                    <orderedlist>
   16
          16
                      titem>
     $
```

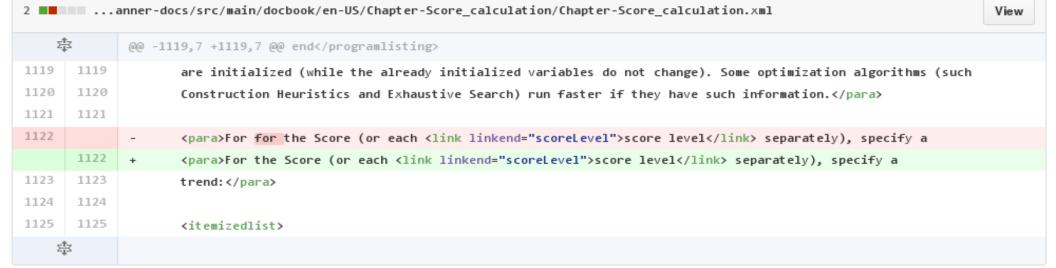

#### Review

```
✓ Show notes

4 ...lanner-benchmark/src/main/java/org/optaplanner/benchmark/impl/report/BenchmarkReport.java
                                                                                                                                       View
    $
              @@ -498,8 +498,8 @@ private void writeAverageCalculateCountPerSecondSummaryChart() {
 498
        498
                        }
 499
        499
                        XYPlot plot = createScalabilityPlot(seriesList,
 500
        500
                                "Problem scale", NumberFormat.getInstance(locale),
                                "Average calculate count per second", NumberFormat.getInstance(locale));
 502
                        JFreeChart chart = new JFreeChart("Average calculate count summary (higher is better)",
        501
                                "Average calculation count per second", NumberFormat.getInstance(locale));
        502
                        JFreeChart chart = new JFreeChart("Average calculation count summary (higher is better)",
       geOffrey on 19 Aug
       Some time ago, I renamed "average calculation count per second (999)" to "score calculation speed (999/sec)".
       Looks like I missed these - we should rename them also.
       yurloc on 19 Aug
       Ahh, sorry, I forgot to include an important notice: this is for 6.x stream, the fix doesn't apply to master.
       geOffrey on 20 Aug
       ah, I hadn't notice that, merging, thanks :)
        Reply...
 503
        503
                                JFreeChart.DEFAULT TITLE FONT, plot, true);
 504
        504
                        averageCalculateCountSummaryChartFile = writeChartToImageFile(chart, "averageCalculateCountSummary");
 505
        505
                   }
    $
```

### Merge a Pull Request

Add more commits by pushing to the test-coverage branch on yurloc/optaplanner.

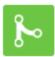

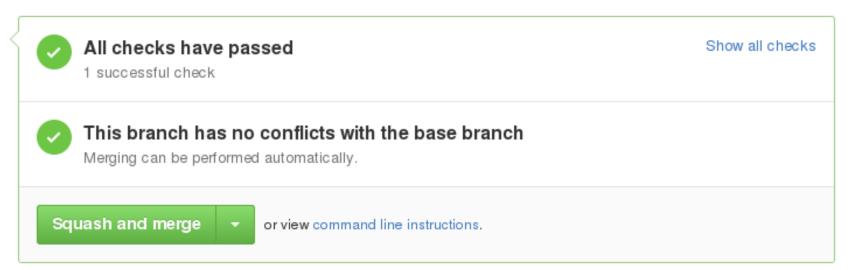

## Fork merged to blessed

- remove xsteam references in test files
  - Merge pull request #177 from oskopek/PLANNER-415
  - PĽANNER-415: Added a null check
  - Removed unused variable causing errors on benchmark report generation
  - PLANNER-519 Race condition with Solver.getBestSolution()

Geoffrey De Smet Geoffrey De Smet Ondrej Skopek <s Ondrej Skopek <s Geoffrey De Smet What makes (Open Source) projects mature?

#### 4. Business model

#### Governance

## Who controls an Open Source project?

## Meritocracy

| Profile                         | Project benefit                           | Person benefit                                                   | How<br>many?           | Code<br>written |
|---------------------------------|-------------------------------------------|------------------------------------------------------------------|------------------------|-----------------|
| Committer<br>Write rights       | Develops features<br>Writes documentation | Accept/reject PR's<br>Votes in discussions                       | 1-20<br>per<br>project | 90%             |
| Customer<br>Pays for support    | Indirectly pays wages of committers       | Roadmap influence<br>Prioritized issues<br>Support/certification |                        |                 |
| Contributor<br>Contributed code | Bugfixes & improvements for own use       | Gains respect<br>Influence in<br>discussions                     | 5%                     | 10%             |
| User<br>Uses project            | Word of mouth<br>Reports issues           | Well reported issues are considered                              | 95%                    | 0%              |

#### Healthy Open Source project

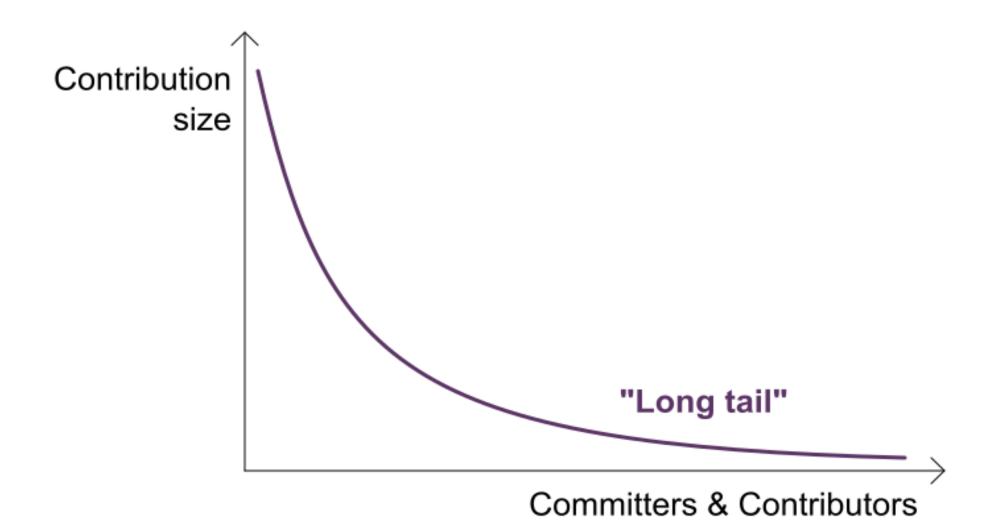

## Healthy Open Source project

- Some of the committers needs to be payed to work on it full time.
- Possible to buy support

#### Communication

- Issue tracker
- Mailing list
  - gmane.org (NNTP or web) avoids inbox flood
- IRC (90s chat, like Slack)
  - Most Open Source projects are on Freenode
  - Bot mentions new commits/issues ⇒ sparks discussions
  - Video conferencing for complex discussions

#### Governance models

- Multi-company model
  - Apache Foundation
  - Eclipse Community
- One-company model
  - Red Hat
  - Pivotal
  - Oracle
  - Docker Inc.
  - **-** ...

#### Apache Foundation

- Neutral ground
- Infrastructure sponsored
- Voting system:
  - +1: Do the change
  - +0: I don't care
  - -1: I veto the change (requires motivation)
- Politics can kill successful projects
  - Log4J 1.x died when main committer got veto'ed
  - Maven 3 flatlined after dispute with main committing company (now mostly fixed)

#### One company model

- Clear, sustainable business model
  - Paid full-time committers
- (Perceived) power abuse ⇒ Fork
  - OpenOffice ⇒ LibreOffice
  - Hudson ⇒ Jenkins
- Company hierarchy between committers
- Potential conflict of interest
  - Depends on the business model
  - Project lead balances community vs company needs

#### Open Source business models

- Dual-licensing (GPL/proprietary)
  - MySQL

#### Commercial friendliness for consumers

MIT **BSD ASL** Apache License **EPL** More permisse MPL Eclipse Public License Mozilla Public License LGPL Proprietary Lesser General Public License **Dual license GPL** General Public License **AGPL** 

#### Open Source business models

- Dual-licensing (GPL/proprietary)
  - MySQL
- Sell proprietary enterprise features
  - IntelliJ
- Sell support/consultancy
  - Red Hat
  - Most Apache projects
- Get external input (on not core business software)
  - Google
  - Facebook

What makes (Open Source) projects mature?

# 5. Everything that makes proprietary projects mature

## Typical quality indicators

- Test coverage
  - Unit tests
  - Integration tests
  - Stress tests
- Continuous integration
- Documentation

## Is an Open Source dependency always better than a proprietary one?

#### Depends on the project!

(but it helps)

## Summary

#### Summary

- Reuse is better than writing it yourself
- Have only mature projects in your dependency tree
- Look for maturity indicators
  - Open Source projects can't hide them

#### Q & A

**Slides** geOffrey.github.io/geOffrey-presentations/

(https://geOffrey.github.io/geOffrey-

presentations/)

**OptaPlanner** www.optaplanner.org

(http://www.optaplanner.org)

**Red Hat** www.redhat.com (http://www.redhat.com)

(https://twitter.com/GeoffreyDeSmet)